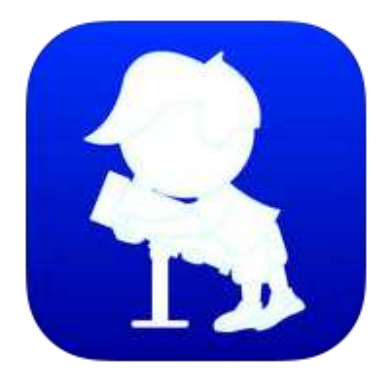

88 SOUHVĚZDÍ RNDr. Vladimír Vaščák

# Metodický list

**RND r. V L A D I M Í R V A Š Č Á K**

# Metodický list

RNDr. Vladimír Vaščák [www.vascak.cz](http://www.vascak.cz/data/android/physicsatschool/template.php?s=gp_souhvezdi_geol&l=cz)

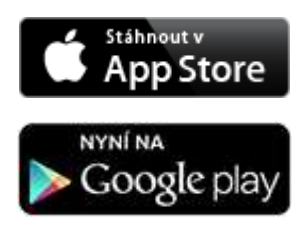

# **Obsah**

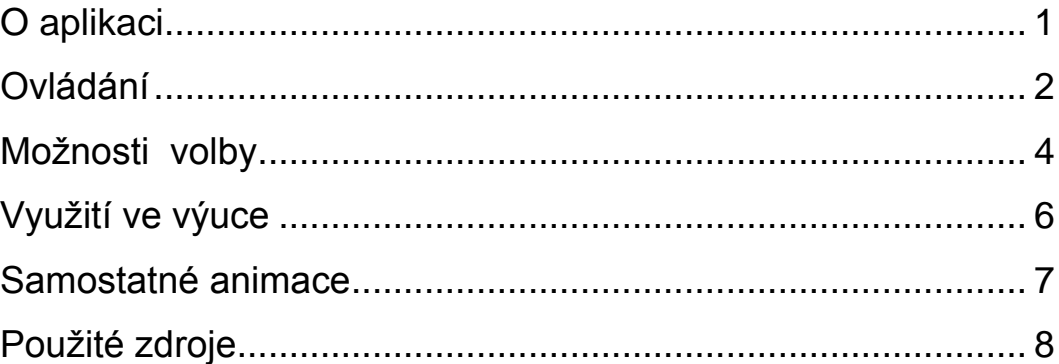

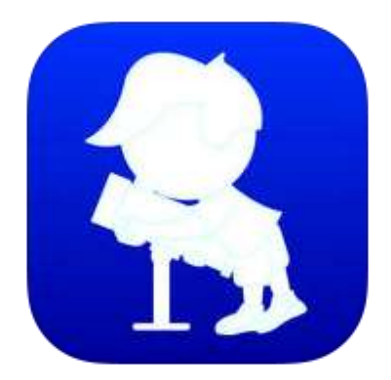

#### <span id="page-3-0"></span>O aplikaci

Aplikace umožňuje nastavit noční oblohu podle polohy a času, určit názvy hvězd, planet a souhvězdí. Aplikaci je možno spustit na libovolném zařízení, které umožňuje spouštět flashové animace. Dále je možno spustit aplikaci na zařízeních s operačním systémem Android 2.2 a vyšší, vhodnější je použít tablet. Také je možno použít tablety iPad s operačním systémem iOS 4.3 a vyšší. Aplikaci je možno zdarma získat:

- 1. Pro PC na mých stránkách [www.vascak.cz](http://www.vascak.cz/data/android/physicsatschool/template.php?s=gp_souhvezdi_geol&l=cz)
- 2. Pro OS Android na [Google Play](https://play.google.com/store/apps/details?id=air.cz.moravia.vascak.constellations88)
- 3. Pro iOS n[a App Store](https://itunes.apple.com/us/app/88-constellations/id879825049?mt=8)

Aplikace je přístupná ve 23 jazykových mutacích – čeština, angličtina, bulharština, dánština, finština, francouzština, holandština, chorvatština, italština, maďarština, němčina, norština, polština, portugalština, rumunština, ruština, řečtina, slovenština, srbština, španělština, švédština, turečtina a ukrajinština.

Existují tři různé verze aplikace pro různá zařízení. Liší se nepatrně rozložením ovládacích prvků. Verze pro mobilní zařízení se liší výběrem jazyků.

### <span id="page-4-0"></span>Ovládání

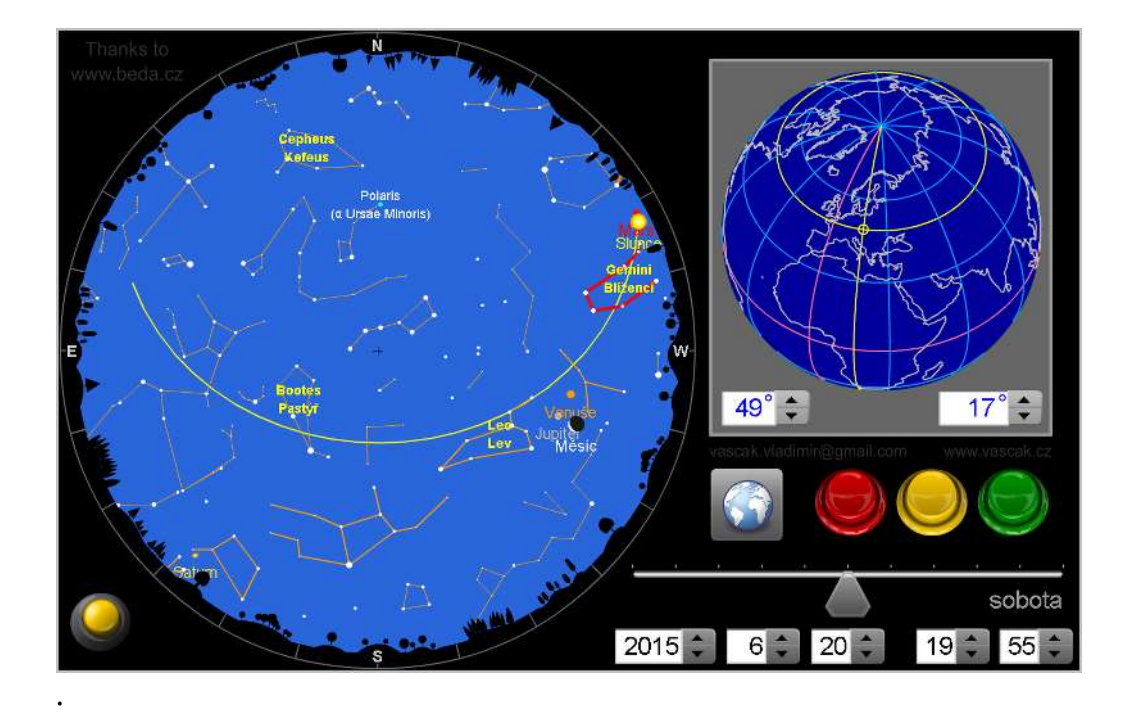

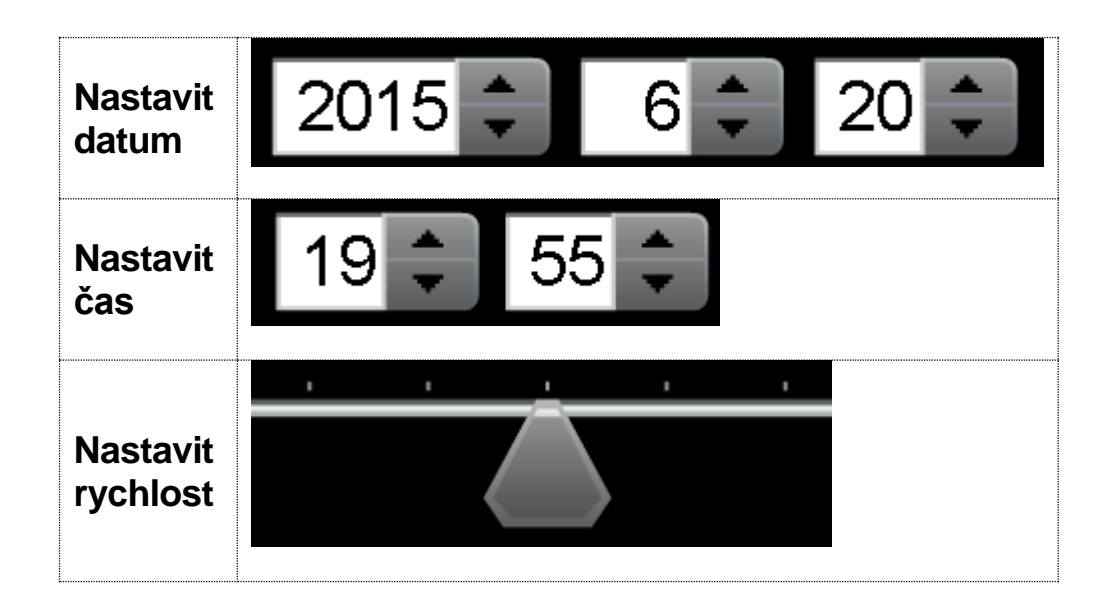

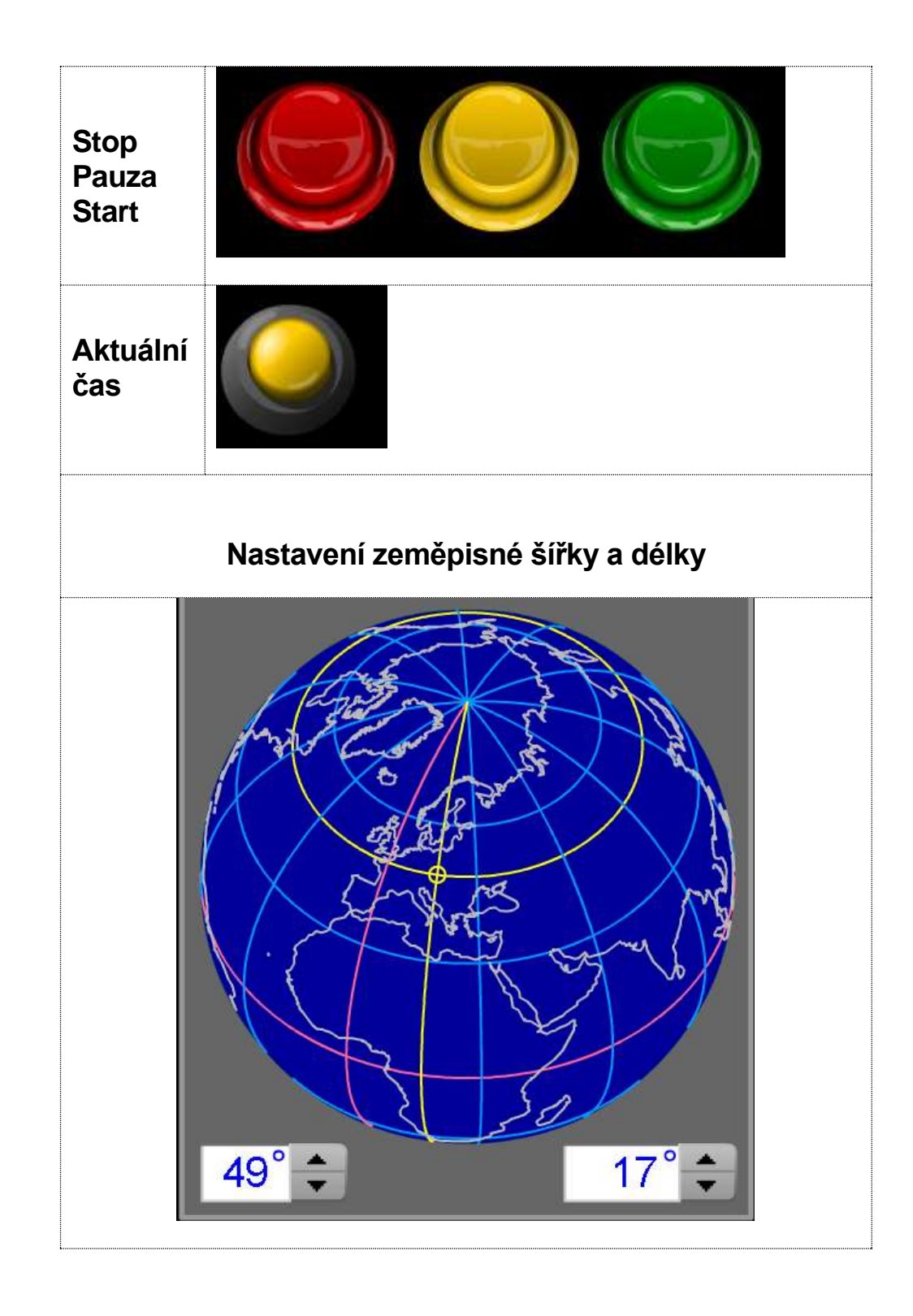

## <span id="page-6-0"></span>Možnosti volby

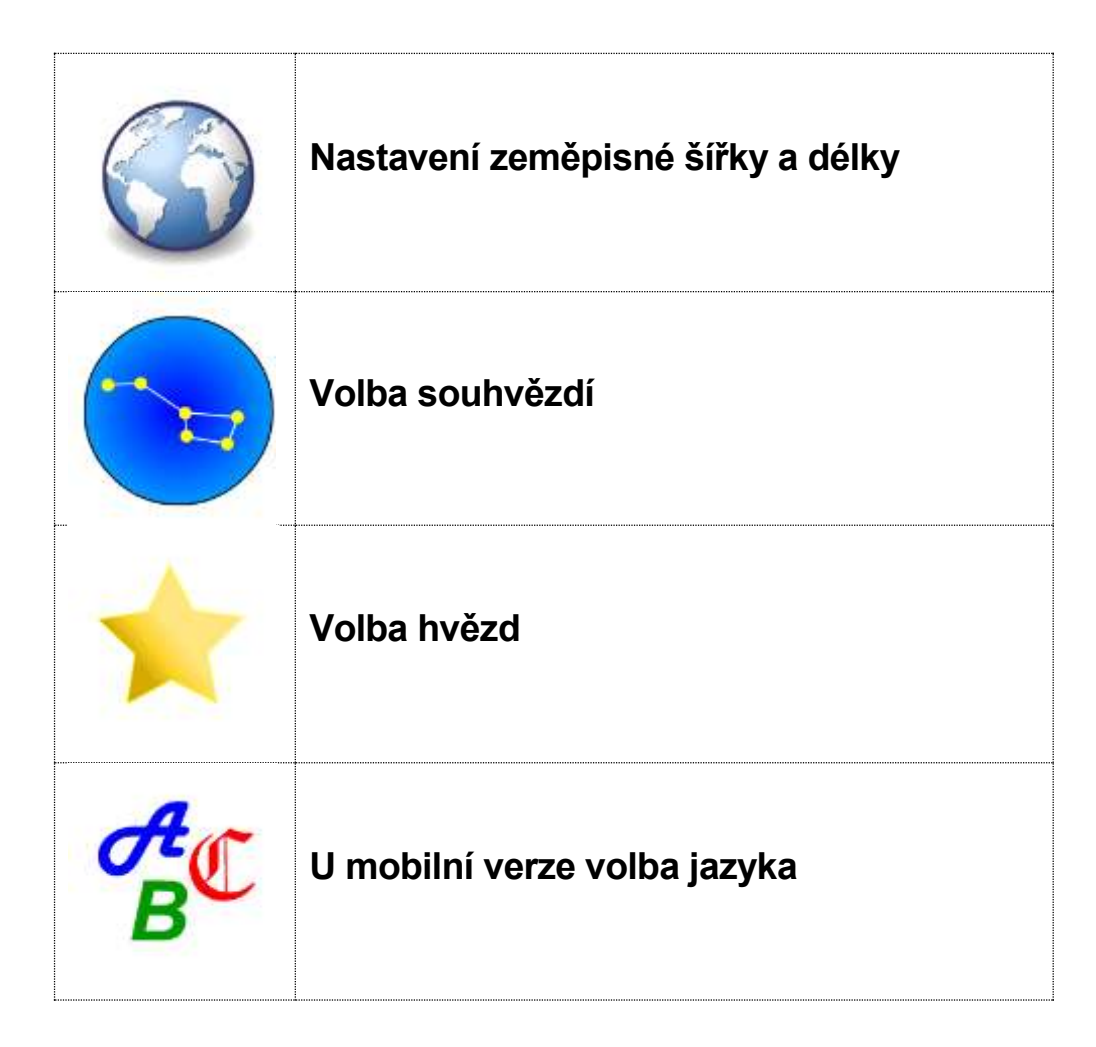

Souhvězdí a hvězdy lze vybírat na každé obrazovce kliknutím na oblohu. Na dalších obrazovkách je volba zjednodušena výběrem ze seznamu.

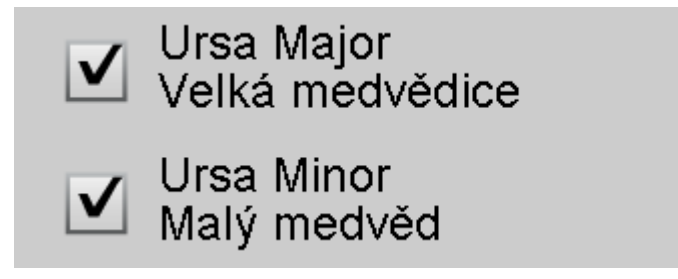

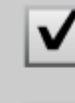

- Polaris (a Ursae Minoris)
- Pollux (β Geminorum)
- Porrima (y Virginis) ✔
	- Praecipua (46 Leonis Minoris)

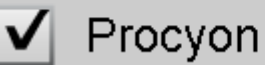

Procyon (a Canis Minoris)

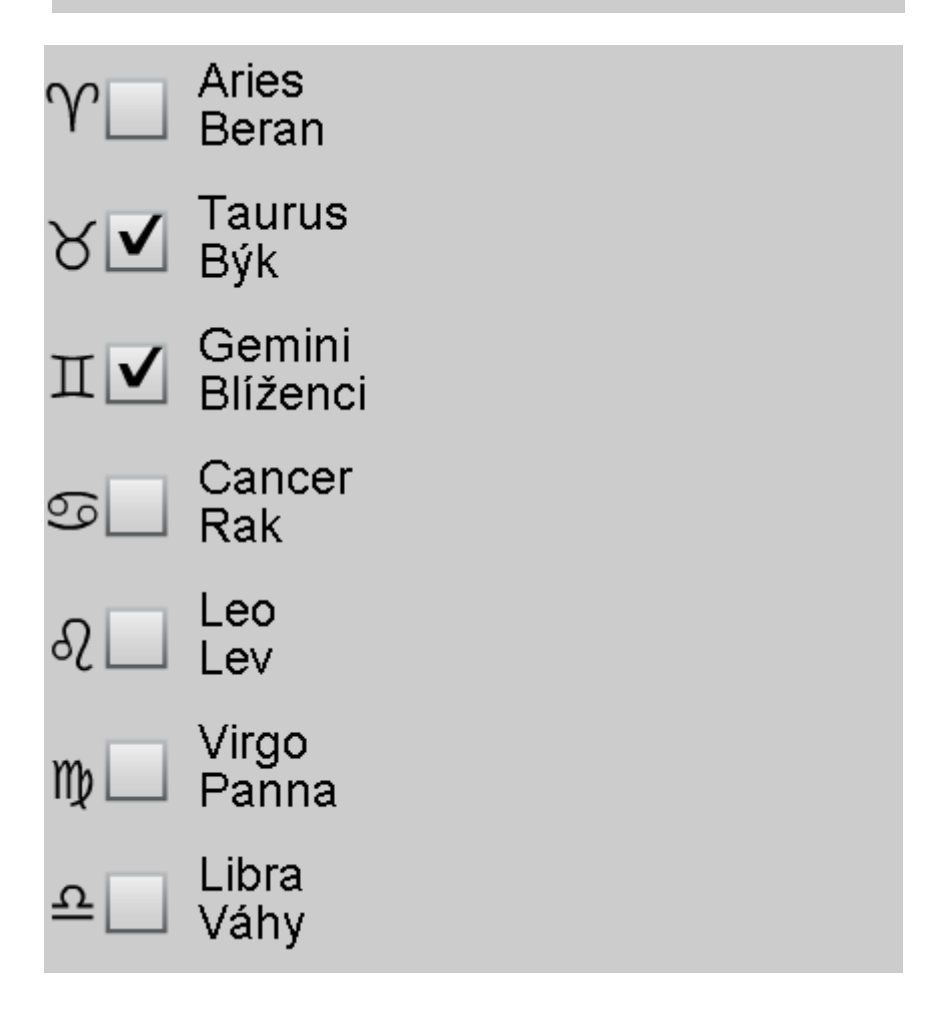

# <span id="page-8-0"></span>Využití ve výuce

#### 1. Pro 9. ročník ZŠ

- Souhvězdí
- Souhvězdí cirkumpolární, jarní, letní, podzimní a zimní
- Souhvězdí zvěrokruhu
- Světové póly, Polárka
- Ekliptika
- Planety
- Fáze Měsíce
- Otáčení hvězdné oblohy
- Pohyb Země

#### 2. Pro SŠ

- Souhvězdí
- Souhvězdí cirkumpolární, jarní, letní, podzimní a zimní
- Souhvězdí zvěrokruhu
- Světové póly, Polárka
- Ekliptika
- Planety
- Fáze Měsíce
- Otáčení hvězdné oblohy
- Pohyb Země

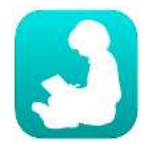

**Physics at School**

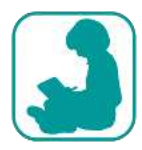

**Fyzika ve škole**

#### <span id="page-9-0"></span>Samostatné animace

Pro výuku je možno použit animace samostatně. Jsou opět dostupné na mých stránkách. Na Google Play a v App Store jsou dostupné v aplikaci **Physics at school** případně **Fyzika ve škole**. Aplikace obsahují přes 164 dalších animací.

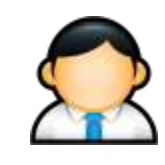

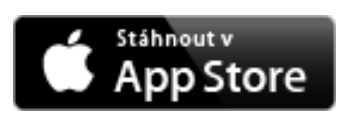

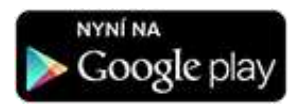

[www.vascak.cz](http://www.vascak.cz/?p=2192&language=cz#demo) [App Store](https://itunes.apple.com/us/artist/vladimir-vascak/id868771511) [Google play](https://play.google.com/store/apps/developer?id=Vladim%C3%ADr+Va%C5%A1%C4%8D%C3%A1k)

# <span id="page-10-0"></span>Použité zdroje

- CorelDRAW Clipart
- [Openclipart](https://openclipart.org/)